# <span id="page-0-0"></span>**Validator Collection Documentation**

*Release 1.0.0.1*

**Insight Industry Inc.**

**Apr 16, 2018**

# Contents:

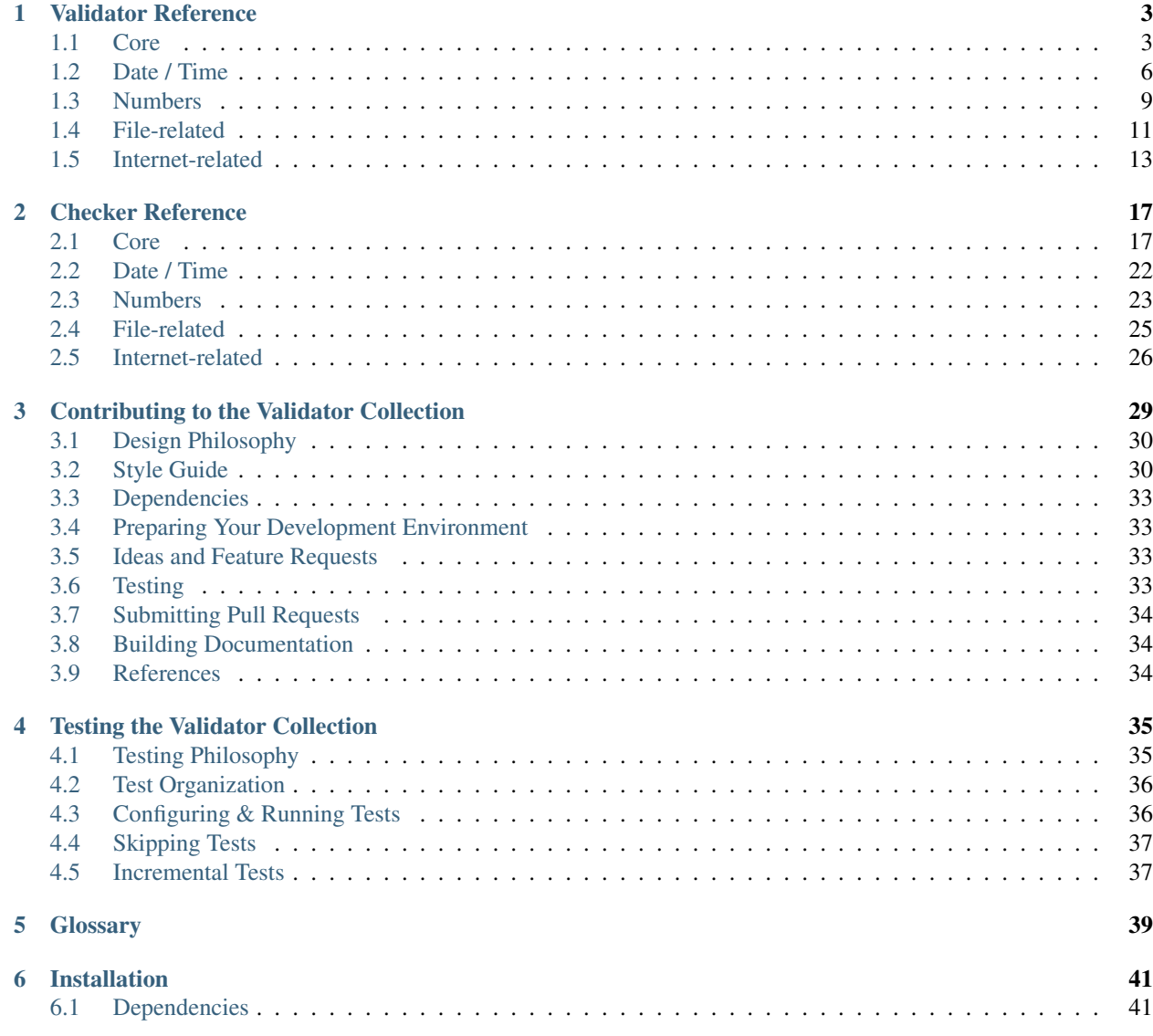

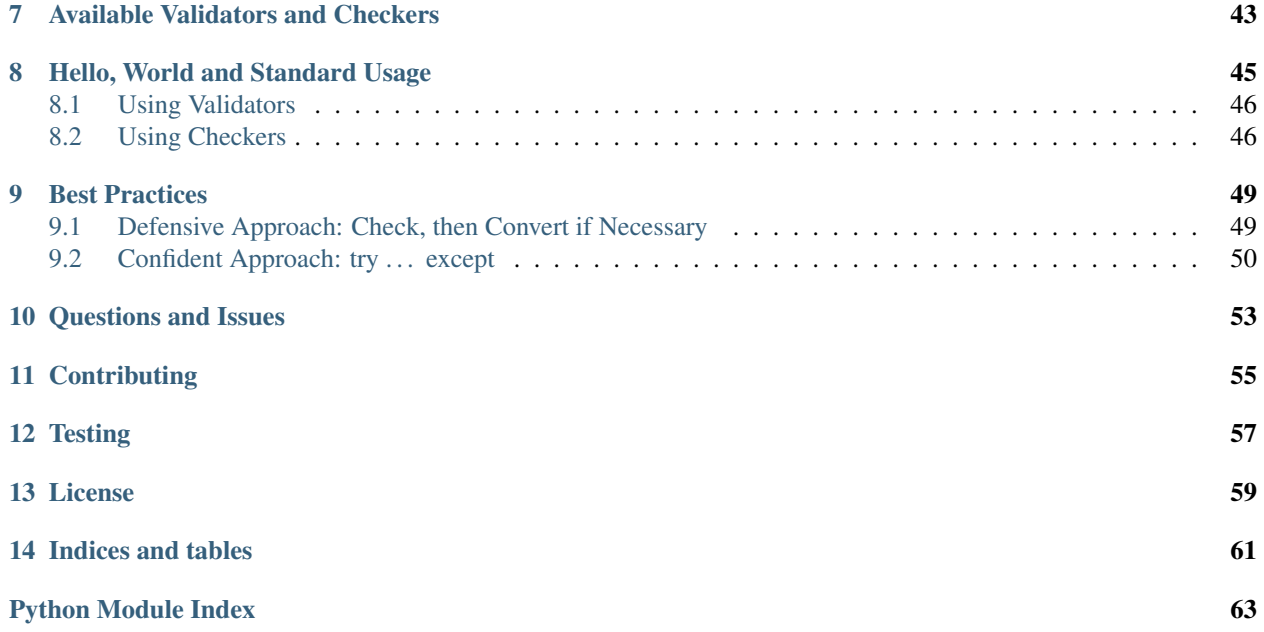

# Python library of 60+ commonly-used validator functions

## Version Compatability

The Validator Collection is designed to be compatible with Python 2.7 and Python 3.4 or higher.

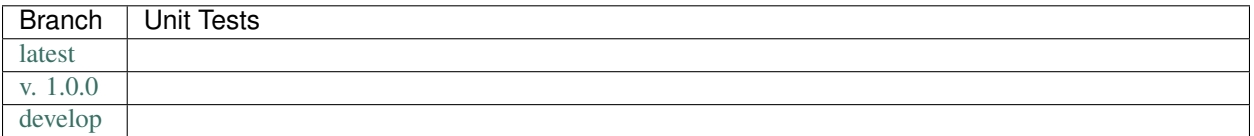

# CHAPTER<sup>1</sup>

# Validator Reference

<span id="page-6-4"></span><span id="page-6-0"></span>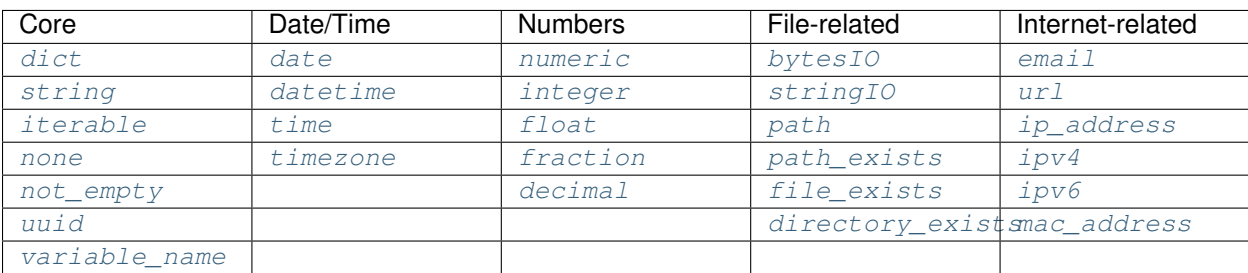

# <span id="page-6-3"></span><span id="page-6-1"></span>**1.1 Core**

## **1.1.1 dict**

Hint: If value is a string, this validator will assume it is a JSON object and try to convert it into a [dict](https://docs.python.org/3.6/library/stdtypes.html#dict)

You can override the JSON serializer used by passing it to the json\_serializer property. By default, will utilize the Python json encoder/decoder.

### Parameters

- **value** The value to validate.
- **allow\_empty** ([bool](https://docs.python.org/3.6/library/functions.html#bool)) If True, returns None if value is empty. If False, raises a [ValueError](https://docs.python.org/3.6/library/exceptions.html#ValueError) if value is empty. Defaults to False.

<span id="page-6-2"></span>**dict**(*value*, *allow\_empty=False*, *json\_serializer=None*) Validate that value is a [dict](https://docs.python.org/3.6/library/stdtypes.html#dict).

<span id="page-7-2"></span>• **json serializer**  $(callable)$  – The JSON encoder/decoder to use to deserialize a string passed in value. If not supplied, will default to the Python json encoder/decoder.

Returns value / None

Return type [dict](https://docs.python.org/3.6/library/stdtypes.html#dict) / None

#### Raises

- **[ValueError](https://docs.python.org/3.6/library/exceptions.html#ValueError)** if value is empty and allow\_empty is False
- **[ValueError](https://docs.python.org/3.6/library/exceptions.html#ValueError)** if value is not a [dict](https://docs.python.org/3.6/library/stdtypes.html#dict)

### **1.1.2 string**

<span id="page-7-0"></span>**string**(*value*, *allow\_empty=False*, *coerce\_value=False*, *minimum\_length=None*, *maximum\_length=None*, *whitespace\_padding=False*) Validate that value is a valid string.

#### **Parameters**

- **value** ([str](https://docs.python.org/3.6/library/stdtypes.html#str) / None) The value to validate.
- **allow\_empty** ([bool](https://docs.python.org/3.6/library/functions.html#bool)) If True, returns None if value is empty. If False, raises a [ValueError](https://docs.python.org/3.6/library/exceptions.html#ValueError) if value is empty. Defaults to False.
- **coerce\_value** ([bool](https://docs.python.org/3.6/library/functions.html#bool)) If True, will attempt to coerce value to a string if it is not already. If False, will raise a [ValueError](https://docs.python.org/3.6/library/exceptions.html#ValueError) if value is not a string. Defaults to False.
- **minimum\_length** ([int](https://docs.python.org/3.6/library/functions.html#int)) If supplied, indicates the minimum number of characters needed to be valid.
- **maximum\_length** ([int](https://docs.python.org/3.6/library/functions.html#int)) If supplied, indicates the minimum number of characters needed to be valid.
- **whitespace\_padding** ([bool](https://docs.python.org/3.6/library/functions.html#bool)) If True and the value is below the minimum\_length, pad the value with spaces. Defaults to False.

Returns value / None

Return type [str](https://docs.python.org/3.6/library/stdtypes.html#str) / None

#### Raises

- **[ValueError](https://docs.python.org/3.6/library/exceptions.html#ValueError)** if value is empty and allow\_empty is False
- **[ValueError](https://docs.python.org/3.6/library/exceptions.html#ValueError)** if value is not a valid string and coerce\_value is False
- **[ValueError](https://docs.python.org/3.6/library/exceptions.html#ValueError)** if minimum\_length is supplied and the length of value is less than minimum\_length and whitespace\_padding is False
- **[ValueError](https://docs.python.org/3.6/library/exceptions.html#ValueError)** if maximum\_length is supplied and the length of value is more than the maximum\_length

### **1.1.3 iterable**

<span id="page-7-1"></span>**iterable**(*value*, *allow\_empty=False*, *forbid\_literals=(<class 'str'>*, *<class 'bytes'>)*, *minimum\_length=None*, *maximum\_length=None*) Validate that  $\overline{v}$  a lue is a valid iterable.

#### **Parameters**

• **value** – The value to validate.

- <span id="page-8-2"></span>• **allow** empty ([bool](https://docs.python.org/3.6/library/functions.html#bool)) – If True, returns None if value is empty. If False, raises a [ValueError](https://docs.python.org/3.6/library/exceptions.html#ValueError) if value is empty. Defaults to False.
- **forbid literals** (iterable) A collection of literals that will be considered invalid even if they are (actually) iterable. Defaults to [str](https://docs.python.org/3.6/library/stdtypes.html#str) and [bytes](https://docs.python.org/3.6/library/stdtypes.html#bytes).
- **minimum\_length** ([int](https://docs.python.org/3.6/library/functions.html#int)) If supplied, indicates the minimum number of members needed to be valid.
- **maximum\_length** ([int](https://docs.python.org/3.6/library/functions.html#int)) If supplied, indicates the minimum number of members needed to be valid.

Returns value / None

Return type iterable / None

Raises

- **[ValueError](https://docs.python.org/3.6/library/exceptions.html#ValueError)** if value is empty and allow\_empty is False
- **[ValueError](https://docs.python.org/3.6/library/exceptions.html#ValueError)** if value is not a valid iterable or None
- **[ValueError](https://docs.python.org/3.6/library/exceptions.html#ValueError)** if minimum\_length is supplied and the length of value is less than minimum\_length and whitespace\_padding is False
- **[ValueError](https://docs.python.org/3.6/library/exceptions.html#ValueError)** if maximum\_length is supplied and the length of value is more than the maximum\_length

### **1.1.4 none**

<span id="page-8-0"></span>**none**(*value*, *allow\_empty=False*) Validate that value is None.

**Parameters** 

- **value** The value to validate.
- **allow** empty ([bool](https://docs.python.org/3.6/library/functions.html#bool)) If True, returns None if value is empty but not None. If False, raises a [ValueError](https://docs.python.org/3.6/library/exceptions.html#ValueError) if value is empty but not None. Defaults to False.

Returns None

Raises **[ValueError](https://docs.python.org/3.6/library/exceptions.html#ValueError)** – if allow\_empty is False and value is empty but not None and

### **1.1.5 not\_empty**

<span id="page-8-1"></span>**not\_empty**(*value*, *allow\_empty=False*)

Validate that value is not empty.

**Parameters** 

- **value** The value to validate.
- **allow** empty ([bool](https://docs.python.org/3.6/library/functions.html#bool)) If True, returns None if value is empty. If False, raises a [ValueError](https://docs.python.org/3.6/library/exceptions.html#ValueError) if value is empty. Defaults to False.

Returns value / None

Raises **[ValueError](https://docs.python.org/3.6/library/exceptions.html#ValueError)** – if value is empty and allow\_empty is False

## <span id="page-9-4"></span>**1.1.6 uuid**

<span id="page-9-2"></span>**uuid**(*value*, *allow\_empty=False*)

Validate that value is a valid [UUID](https://docs.python.org/3.6/library/uuid.html#uuid.UUID).

### **Parameters**

- **value** The value to validate.
- **allow** empty ([bool](https://docs.python.org/3.6/library/functions.html#bool)) If True, returns None if value is empty. If False, raises a [ValueError](https://docs.python.org/3.6/library/exceptions.html#ValueError) if value is empty. Defaults to False.

Returns value coerced to a [UUID](https://docs.python.org/3.6/library/uuid.html#uuid.UUID) object / None

Return type [UUID](https://docs.python.org/3.6/library/uuid.html#uuid.UUID) / None

Raises

- **[ValueError](https://docs.python.org/3.6/library/exceptions.html#ValueError)** if value is empty and allow\_empty is False
- **[TypeError](https://docs.python.org/3.6/library/exceptions.html#TypeError)** if value cannot be coerced to a [UUID](https://docs.python.org/3.6/library/uuid.html#uuid.UUID)

### **1.1.7 variable\_name**

<span id="page-9-3"></span>**variable\_name**(*value*, *allow\_empty=False*)

Validate that the value is a valid Python variable name.

Caution: This function does NOT check whether the variable exists. It only checks that the value would work as a Python variable (or class, or function, etc.) name.

#### **Parameters**

- **value** The value to validate.
- **allow** empty ([bool](https://docs.python.org/3.6/library/functions.html#bool)) If True, returns None if value is empty. If False, raises a [ValueError](https://docs.python.org/3.6/library/exceptions.html#ValueError) if value is empty. Defaults to False.

Returns value / None

Return type [str](https://docs.python.org/3.6/library/stdtypes.html#str) or None

Raises **[ValueError](https://docs.python.org/3.6/library/exceptions.html#ValueError)** – if allow\_empty is False and value is empty

# <span id="page-9-0"></span>**1.2 Date / Time**

### **1.2.1 date**

<span id="page-9-1"></span>**date**(*value*, *allow\_empty=False*, *minimum=None*, *maximum=None*) Validate that value is a valid date.

### Parameters

- **value** ([str](https://docs.python.org/3.6/library/stdtypes.html#str) / [datetime](https://docs.python.org/3.6/library/datetime.html#datetime.datetime) / [date](https://docs.python.org/3.6/library/datetime.html#datetime.date) / None) The value to validate.
- **allow\_empty** ([bool](https://docs.python.org/3.6/library/functions.html#bool)) If True, returns None if value is empty. If False, raises a [ValueError](https://docs.python.org/3.6/library/exceptions.html#ValueError) if value is empty. Defaults to False.
- <span id="page-10-2"></span>• **minimum** ([datetime](https://docs.python.org/3.6/library/datetime.html#datetime.datetime) / [date](https://docs.python.org/3.6/library/datetime.html#datetime.date)/ compliant [str](https://docs.python.org/3.6/library/stdtypes.html#str) / None) – If supplied, will make sure that value is on or after this value.
- **maximum** ([datetime](https://docs.python.org/3.6/library/datetime.html#datetime.datetime) / [date](https://docs.python.org/3.6/library/datetime.html#datetime.date)/ compliant [str](https://docs.python.org/3.6/library/stdtypes.html#str) / None) If supplied, will make sure that value is on or before this value.

Returns value / None

Return type [date](https://docs.python.org/3.6/library/datetime.html#datetime.date) / None

Raises

- **[ValueError](https://docs.python.org/3.6/library/exceptions.html#ValueError)** if value is empty and allow\_empty is False
- **[ValueError](https://docs.python.org/3.6/library/exceptions.html#ValueError)** if value is not a valid value type or None
- **[ValueError](https://docs.python.org/3.6/library/exceptions.html#ValueError)** if minimum is supplied but value occurs before minimum
- **[ValueError](https://docs.python.org/3.6/library/exceptions.html#ValueError)** if maximum is supplied but value occurs after minimum

## **1.2.2 datetime**

<span id="page-10-0"></span>**datetime**(*value*, *allow\_empty=False*, *minimum=None*, *maximum=None*) Validate that value is a valid datetime.

> Caution: If supplying a string, the string needs to be in an ISO 8601-format to pass validation. If it is not in an ISO 8601-format, validation will fail.

#### Parameters

- **value** ([str](https://docs.python.org/3.6/library/stdtypes.html#str) / [datetime](https://docs.python.org/3.6/library/datetime.html#datetime.datetime) / [date](https://docs.python.org/3.6/library/datetime.html#datetime.date) / None) The value to validate.
- **allow\_empty** ([bool](https://docs.python.org/3.6/library/functions.html#bool)) If True, returns None if value is empty. If False, raises a [ValueError](https://docs.python.org/3.6/library/exceptions.html#ValueError) if value is empty. Defaults to False.
- **minimum** ([datetime](https://docs.python.org/3.6/library/datetime.html#datetime.datetime) / [date](https://docs.python.org/3.6/library/datetime.html#datetime.date) / compliant [str](https://docs.python.org/3.6/library/stdtypes.html#str) / None) If supplied, will make sure that value is on or after this value.
- **maximum** ([datetime](https://docs.python.org/3.6/library/datetime.html#datetime.datetime) / [date](https://docs.python.org/3.6/library/datetime.html#datetime.date) / compliant [str](https://docs.python.org/3.6/library/stdtypes.html#str) / None) If supplied, will make sure that value is on or before this value.

### Returns value / None

Return type [datetime](https://docs.python.org/3.6/library/datetime.html#datetime.datetime) / None

### Raises

- **[ValueError](https://docs.python.org/3.6/library/exceptions.html#ValueError)** if value is empty and allow\_empty is False
- **[ValueError](https://docs.python.org/3.6/library/exceptions.html#ValueError)** if minimum is supplied but value occurs before minimum
- **[ValueError](https://docs.python.org/3.6/library/exceptions.html#ValueError)** if maximum is supplied but value occurs after minimum

## **1.2.3 time**

<span id="page-10-1"></span>**time**(*value*, *allow\_empty=False*, *minimum=None*, *maximum=None*) Validate that value is a valid [time](https://docs.python.org/3.6/library/datetime.html#datetime.time).

<span id="page-11-1"></span>Caution: This validator will always return the time as timezone naive (effectively UTC). If value has a timezone / UTC offset applied, the validator will coerce the value returned back to UTC.

#### **Parameters**

- **value** ([datetime](#page-10-0) or [time](#page-10-1)-compliant [str](https://docs.python.org/3.6/library/stdtypes.html#str) / [datetime](https://docs.python.org/3.6/library/datetime.html#datetime.datetime) / time) The value to validate.
- **allow\_empty** ([bool](https://docs.python.org/3.6/library/functions.html#bool)) If True, returns None if value is empty. If False, raises a [ValueError](https://docs.python.org/3.6/library/exceptions.html#ValueError) if value is empty. Defaults to False.
- **minimum** ([datetime](#page-10-0) or [time](#page-10-1)-compliant [str](https://docs.python.org/3.6/library/stdtypes.html#str) / [datetime](https://docs.python.org/3.6/library/datetime.html#datetime.datetime) / time) If supplied, will make sure that value is on or after this value.
- **maximum** ([datetime](#page-10-0) or [time](#page-10-1)-compliant [str](https://docs.python.org/3.6/library/stdtypes.html#str) / [datetime](https://docs.python.org/3.6/library/datetime.html#datetime.datetime) / time) If supplied, will make sure that value is on or before this value.

Returns value in UTC time / None

### Return type [time](https://docs.python.org/3.6/library/datetime.html#datetime.time) / None

#### Raises

- **[ValueError](https://docs.python.org/3.6/library/exceptions.html#ValueError)** if value is empty and allow\_empty is False
- **[ValueError](https://docs.python.org/3.6/library/exceptions.html#ValueError)** if value is not a valid value type or None
- **[ValueError](https://docs.python.org/3.6/library/exceptions.html#ValueError)** if minimum is supplied but value occurs before minimum
- **[ValueError](https://docs.python.org/3.6/library/exceptions.html#ValueError)** if maximum is supplied but value occurs after minimum

## **1.2.4 timezone**

<span id="page-11-0"></span>**timezone**(*value*, *allow\_empty=False*, *positive=True*)

Validate that value is a valid [tzinfo](https://docs.python.org/3.6/library/datetime.html#datetime.tzinfo).

Caution: This does not validate whether the value is a timezone that actually exists, nor can it resolve timzone names (e.g. 'Eastern' or 'CET').

For that kind of functionality, we recommend you utilize: [pytz](https://pypi.python.org/pypi/pytz)

#### **Parameters**

- **value** ([str](https://docs.python.org/3.6/library/stdtypes.html#str) / [tzinfo](https://docs.python.org/3.6/library/datetime.html#datetime.tzinfo) / numeric / None) The value to validate.
- **allow\_empty** ([bool](https://docs.python.org/3.6/library/functions.html#bool)) If True, returns None if value is empty. If False, raises a [ValueError](https://docs.python.org/3.6/library/exceptions.html#ValueError) if value is empty. Defaults to False.
- **positive** ([bool](https://docs.python.org/3.6/library/functions.html#bool)) Indicates whether the value is positive or negative (only has meaning if value is a string). Defaults to True.

Returns value / None

Return type [tzinfo](https://docs.python.org/3.6/library/datetime.html#datetime.tzinfo) / None

#### Raises

- **[ValueError](https://docs.python.org/3.6/library/exceptions.html#ValueError)** if value is empty and allow\_empty is False
- **[ValueError](https://docs.python.org/3.6/library/exceptions.html#ValueError)** if value is not a valid value type or None

# <span id="page-12-3"></span><span id="page-12-0"></span>**1.3 Numbers**

Note: Because Python's None is implemented as an integer value, numeric validators do not check "falsiness". Doing so would find false positives if value were set to 0.

Instead, all numeric validators explicitly check for the Python global singleton None.

### **1.3.1 numeric**

<span id="page-12-1"></span>**numeric**(*value*, *allow\_empty=False*, *minimum=None*, *maximum=None*) Validate that value is a numeric value.

#### **Parameters**

- **value** The value to validate.
- **allow empty** ([bool](https://docs.python.org/3.6/library/functions.html#bool)) If True, returns None if value is None. If False, raises a [ValueError](https://docs.python.org/3.6/library/exceptions.html#ValueError) if value is None. Defaults to False.
- **minimum** (numeric) If supplied, will make sure that value is greater than or equal to this value.
- **maximum** (numeric) If supplied, will make sure that value is less than or equal to this value.

Returns value / None

#### Raises

- **[ValueError](https://docs.python.org/3.6/library/exceptions.html#ValueError)** if value is None and allow\_empty is False
- **[ValueError](https://docs.python.org/3.6/library/exceptions.html#ValueError)** if minimum is supplied and value is less than the minimum
- **[ValueError](https://docs.python.org/3.6/library/exceptions.html#ValueError)** if maximum is supplied and value is more than the maximum

### **1.3.2 integer**

<span id="page-12-2"></span>**integer**(*value*, *allow\_empty=False*, *coerce\_value=False*, *minimum=None*, *maximum=None*, *base=10*) Validate that value is an [int](https://docs.python.org/3.6/library/functions.html#int).

#### **Parameters**

- **value** The value to validate.
- **allow\_empty** ([bool](https://docs.python.org/3.6/library/functions.html#bool)) If True, returns None if value is None. If False, raises a [ValueError](https://docs.python.org/3.6/library/exceptions.html#ValueError) if value is None. Defaults to False.
- **coerce** value ([bool](https://docs.python.org/3.6/library/functions.html#bool)) If True, will force any numeric value to an integer (always rounding up). If False, will raise an error if value is numeric but not a whole number. Defaults to False.
- **minimum** (numeric) If supplied, will make sure that value is greater than or equal to this value.
- **maximum** (numeric) If supplied, will make sure that value is less than or equal to this value.

<span id="page-13-2"></span>• **base** – Indicates the base that is used to determine the integer value. The allowed values are 0 and 2–36. Base-2, -8, and -16 literals can be optionally prefixed with 0b/0B, 0o/0O/0, or  $0 \times 0 \times 0$ , as with integer literals in code. Base 0 means to interpret the string exactly as an integer literal, so that the actual base is 2, 8, 10, or 16. Defaults to 10.

Returns value / None

#### Raises

- **[ValueError](https://docs.python.org/3.6/library/exceptions.html#ValueError)** if value is None and allow\_empty is False
- **[ValueError](https://docs.python.org/3.6/library/exceptions.html#ValueError)** if minimum is supplied and value is less than the minimum
- **[ValueError](https://docs.python.org/3.6/library/exceptions.html#ValueError)** if maximum is supplied and value is more than the maximum

## **1.3.3 float**

<span id="page-13-0"></span>**float**(*value*, *allow\_empty=False*, *minimum=None*, *maximum=None*)

Validate that value is a [float](https://docs.python.org/3.6/library/functions.html#float).

#### **Parameters**

- **value** The value to validate.
- **allow empty** ([bool](https://docs.python.org/3.6/library/functions.html#bool)) If True, returns None if value is None. If False, raises a [ValueError](https://docs.python.org/3.6/library/exceptions.html#ValueError) if value is None. Defaults to False.

#### Returns value / None

Return type [float](https://docs.python.org/3.6/library/functions.html#float) / None

#### Raises

- **[ValueError](https://docs.python.org/3.6/library/exceptions.html#ValueError)** if value is None and allow\_empty is False
- **[ValueError](https://docs.python.org/3.6/library/exceptions.html#ValueError)** if minimum is supplied and value is less than the minimum
- **[ValueError](https://docs.python.org/3.6/library/exceptions.html#ValueError)** if maximum is supplied and value is more than the maximum

## **1.3.4 fraction**

<span id="page-13-1"></span>**fraction**(*value*, *allow\_empty=False*, *minimum=None*, *maximum=None*) Validate that value is a [Fraction](https://docs.python.org/3.6/library/fractions.html#fractions.Fraction).

#### **Parameters**

- **value** The value to validate.
- **allow\_empty** ([bool](https://docs.python.org/3.6/library/functions.html#bool)) If True, returns None if value is None. If False, raises a [ValueError](https://docs.python.org/3.6/library/exceptions.html#ValueError) if value is None. Defaults to False.

Returns value / None

Return type [Fraction](https://docs.python.org/3.6/library/fractions.html#fractions.Fraction) / None

### Raises

- **[ValueError](https://docs.python.org/3.6/library/exceptions.html#ValueError)** if value is None and allow\_empty is False
- **[ValueError](https://docs.python.org/3.6/library/exceptions.html#ValueError)** if minimum is supplied and value is less than the minimum
- **[ValueError](https://docs.python.org/3.6/library/exceptions.html#ValueError)** if maximum is supplied and value is more than the maximum

# <span id="page-14-4"></span>**1.3.5 decimal**

<span id="page-14-3"></span>**decimal**(*value*, *allow\_empty=False*, *minimum=None*, *maximum=None*) Validate that value is a [Decimal](https://docs.python.org/3.6/library/decimal.html#decimal.Decimal).

### **Parameters**

- **value** The value to validate.
- **allow empty** ([bool](https://docs.python.org/3.6/library/functions.html#bool)) If True, returns None if value is None. If False, raises a [ValueError](https://docs.python.org/3.6/library/exceptions.html#ValueError) if value is None. Defaults to False.
- **minimum** (numeric) If supplied, will make sure that value is greater than or equal to this value.
- **maximum** (numeric) If supplied, will make sure that value is less than or equal to this value.

Returns value / None

Return type [Decimal](https://docs.python.org/3.6/library/decimal.html#decimal.Decimal) / None

#### Raises

- **[ValueError](https://docs.python.org/3.6/library/exceptions.html#ValueError)** if value is None and allow\_empty is False
- **[ValueError](https://docs.python.org/3.6/library/exceptions.html#ValueError)** if minimum is supplied and value is less than the minimum
- **[ValueError](https://docs.python.org/3.6/library/exceptions.html#ValueError)** if maximum is supplied and value is more than the maximum

# <span id="page-14-0"></span>**1.4 File-related**

### **1.4.1 bytesIO**

<span id="page-14-1"></span>**bytesIO**(*value*, *allow\_empty=False*)

Validate that value is a [BytesIO](https://docs.python.org/3.6/library/io.html#io.BytesIO) object.

### Parameters

- **value** The value to validate.
- **allow** empty  $(b \circ \circ 1)$  If True, returns None if value is empty. If False, raises a [ValueError](https://docs.python.org/3.6/library/exceptions.html#ValueError) if value is empty. Defaults to False.

Returns value / None

Return type [StringIO](https://docs.python.org/3.6/library/io.html#io.StringIO) / None

Raises **[ValueError](https://docs.python.org/3.6/library/exceptions.html#ValueError)** – if value is empty and allow\_empty is False

### **1.4.2 stringIO**

<span id="page-14-2"></span>**stringIO**(*value*, *allow\_empty=False*)

Validate that value is a [StringIO](https://docs.python.org/3.6/library/io.html#io.StringIO) object.

### **Parameters**

- **value** The value to validate.
- **allow\_empty** ([bool](https://docs.python.org/3.6/library/functions.html#bool)) If True, returns None if value is empty. If False, raises a [ValueError](https://docs.python.org/3.6/library/exceptions.html#ValueError) if value is empty. Defaults to False.

<span id="page-15-3"></span>Returns value / None

Return type [StringIO](https://docs.python.org/3.6/library/io.html#io.StringIO) / None

Raises **[ValueError](https://docs.python.org/3.6/library/exceptions.html#ValueError)** – if value is empty and allow\_empty is False

### **1.4.3 path**

<span id="page-15-0"></span>**path**(*value*, *allow\_empty=False*) Validate that value is a valid path-like object.

### **Parameters**

- **value** The value to validate.
- **allow\_empty** ([bool](https://docs.python.org/3.6/library/functions.html#bool)) If True, returns None if value is empty. If False, raises a [ValueError](https://docs.python.org/3.6/library/exceptions.html#ValueError) if value is empty. Defaults to False.

Returns The path represented by value.

Return type Path-like object / None

### Raises

- **[ValueError](https://docs.python.org/3.6/library/exceptions.html#ValueError)** if allow\_empty is False and value is empty
- **[ValueError](https://docs.python.org/3.6/library/exceptions.html#ValueError)** if value is not a valid path

### **1.4.4 path\_exists**

#### <span id="page-15-1"></span>**path\_exists**(*value*, *allow\_empty=False*)

Validate that value is a path-like object that exists on the local filesystem.

### Parameters

- **value** The value to validate.
- **allow** empty ([bool](https://docs.python.org/3.6/library/functions.html#bool)) If True, returns None if value is empty. If False, raises a [ValueError](https://docs.python.org/3.6/library/exceptions.html#ValueError) if value is empty. Defaults to False.

Returns The file name represented by value.

Return type Path-like object / None

#### Raises

- **[ValueError](https://docs.python.org/3.6/library/exceptions.html#ValueError)** if allow\_empty is False and value is empty
- **[IOError](https://docs.python.org/3.6/library/exceptions.html#IOError)** if value does not exist

### **1.4.5 file\_exists**

#### <span id="page-15-2"></span>**file\_exists**(*value*, *allow\_empty=False*)

Validate that value is a valid file that exists on the local filesystem.

#### **Parameters**

- **value** The value to validate.
- **allow\_empty** ([bool](https://docs.python.org/3.6/library/functions.html#bool)) If True, returns None if value is empty. If False, raises a [ValueError](https://docs.python.org/3.6/library/exceptions.html#ValueError) if value is empty. Defaults to False.

<span id="page-16-3"></span>Returns The file name represented by value.

Return type Path-like object / None

Raises

- **[ValueError](https://docs.python.org/3.6/library/exceptions.html#ValueError)** if allow\_empty is False and value is empty
- **[IOError](https://docs.python.org/3.6/library/exceptions.html#IOError)** if value does not exist on the local filesystem
- **[ValueError](https://docs.python.org/3.6/library/exceptions.html#ValueError)** if value is not a valid file

### **1.4.6 directory\_exists**

#### <span id="page-16-2"></span>**directory\_exists**(*value*, *allow\_empty=False*)

Validate that value is a valid directory that exists on the local filesystem.

#### **Parameters**

- **value** The value to validate.
- **allow\_empty** ([bool](https://docs.python.org/3.6/library/functions.html#bool)) If True, returns None if value is empty. If False, raises a [ValueError](https://docs.python.org/3.6/library/exceptions.html#ValueError) if value is empty. Defaults to False.

Returns The file name represented by value.

Return type Path-like object / None

Raises

- **[ValueError](https://docs.python.org/3.6/library/exceptions.html#ValueError)** if allow\_empty is False and value is empty
- **[IOError](https://docs.python.org/3.6/library/exceptions.html#IOError)** if value does not exist on the local filesystem
- **[ValueError](https://docs.python.org/3.6/library/exceptions.html#ValueError)** if value is not a valid directory

# <span id="page-16-0"></span>**1.5 Internet-related**

### **1.5.1 email**

```
email(value, allow_empty=False)
```
Validate that value is a valid email address.

### **Parameters**

- **value** ([str](https://docs.python.org/3.6/library/stdtypes.html#str) / None) The value to validate.
- **allow\_empty** ([bool](https://docs.python.org/3.6/library/functions.html#bool)) If True, returns None if value is empty. If False, raises a [ValueError](https://docs.python.org/3.6/library/exceptions.html#ValueError) if value is empty. Defaults to False.

Returns value / None

Return type [str](https://docs.python.org/3.6/library/stdtypes.html#str) / None

Raises

- **[ValueError](https://docs.python.org/3.6/library/exceptions.html#ValueError)** if value is empty and allow\_empty is False
- **[ValueError](https://docs.python.org/3.6/library/exceptions.html#ValueError)** if value is not a valid email address or empty with allow\_empty set to True

### <span id="page-17-3"></span>**1.5.2 url**

<span id="page-17-0"></span>**url**(*value*, *allow\_empty=False*)

Validate that value is a valid URL.

### **Parameters**

- **value** ([str](https://docs.python.org/3.6/library/stdtypes.html#str) / None) The value to validate.
- **allow** empty ([bool](https://docs.python.org/3.6/library/functions.html#bool)) If True, returns None if value is empty. If False, raises a [ValueError](https://docs.python.org/3.6/library/exceptions.html#ValueError) if value is empty. Defaults to False.

Returns value / None

Return type [str](https://docs.python.org/3.6/library/stdtypes.html#str) / None

Raises

- **[ValueError](https://docs.python.org/3.6/library/exceptions.html#ValueError)** if value is empty and allow\_empty is False
- **[ValueError](https://docs.python.org/3.6/library/exceptions.html#ValueError)** if value is not a valid URL or empty with allow empty set to True

### **1.5.3 ip\_address**

<span id="page-17-1"></span>**ip\_address**(*value*, *allow\_empty=False*)

Validate that value is a valid IP address.

Note: First, the validator will check if the address is a valid IPv6 address. If that doesn't work, the validator will check if the address is a valid IPv4 address.

If neither works, the validator will raise an error (as always).

### Parameters

- **value** The value to validate.
- **allow\_empty** ([bool](https://docs.python.org/3.6/library/functions.html#bool)) If True, returns None if value is empty. If False, raises a [ValueError](https://docs.python.org/3.6/library/exceptions.html#ValueError) if value is empty. Defaults to False.

Returns value / None

Raises

- **[ValueError](https://docs.python.org/3.6/library/exceptions.html#ValueError)** if value is empty and allow\_empty is False
- **[ValueError](https://docs.python.org/3.6/library/exceptions.html#ValueError)** if value is not a valid IP address or empty with allow\_empty set to True

### **1.5.4 ipv4**

<span id="page-17-2"></span>**ipv4**(*value*, *allow\_empty=False*)

Validate that value is a valid IP version 4 address.

#### **Parameters**

- **value** The value to validate.
- **allow\_empty** ([bool](https://docs.python.org/3.6/library/functions.html#bool)) If True, returns None if value is empty. If False, raises a [ValueError](https://docs.python.org/3.6/library/exceptions.html#ValueError) if value is empty. Defaults to False.

<span id="page-18-2"></span>Returns value / None

### Raises

- **[ValueError](https://docs.python.org/3.6/library/exceptions.html#ValueError)** if value is empty and allow\_empty is False
- **[ValueError](https://docs.python.org/3.6/library/exceptions.html#ValueError)** if value is not a valid IP version 4 address or empty with allow\_empty set to True

### **1.5.5 ipv6**

```
ipv6(value, allow_empty=False)
```
Validate that value is a valid IP address version 6.

#### **Parameters**

- **value** The value to validate.
- **allow\_empty** ([bool](https://docs.python.org/3.6/library/functions.html#bool)) If True, returns None if value is empty. If False, raises a [ValueError](https://docs.python.org/3.6/library/exceptions.html#ValueError) if value is empty. Defaults to False.

Returns value / None

#### Raises

- **[ValueError](https://docs.python.org/3.6/library/exceptions.html#ValueError)** if value is empty and allow\_empty is False
- **[ValueError](https://docs.python.org/3.6/library/exceptions.html#ValueError)** if value is not a valid IP version 6 address or empty with allow\_empty is not set to True

### **1.5.6 mac\_address**

#### <span id="page-18-1"></span>**mac\_address**(*value*, *allow\_empty=False*)

Validate that value is a valid MAC address.

### **Parameters**

- **value** ([str](https://docs.python.org/3.6/library/stdtypes.html#str) / None) The value to validate.
- **allow\_empty** ([bool](https://docs.python.org/3.6/library/functions.html#bool)) If True, returns None if value is empty. If False, raises a [ValueError](https://docs.python.org/3.6/library/exceptions.html#ValueError) if value is empty. Defaults to False.

Returns value / None

### Return type [str](https://docs.python.org/3.6/library/stdtypes.html#str) / None

Raises

- **[ValueError](https://docs.python.org/3.6/library/exceptions.html#ValueError)** if value is empty and allow\_empty is False
- **[ValueError](https://docs.python.org/3.6/library/exceptions.html#ValueError)** if value is not a valid MAC address or empty with allow\_empty set to True

# Checker Reference

<span id="page-20-4"></span><span id="page-20-0"></span>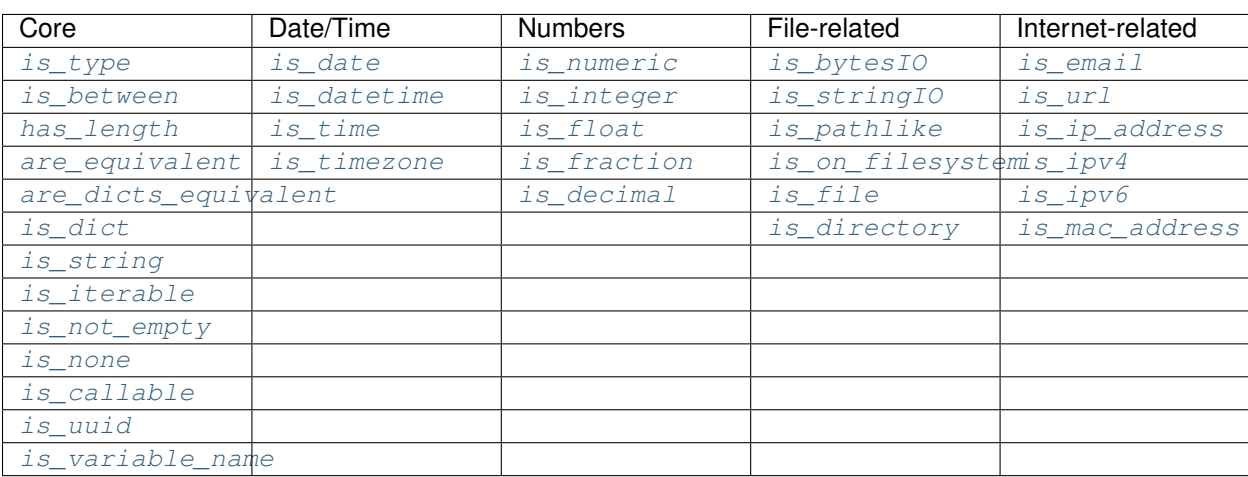

# <span id="page-20-3"></span><span id="page-20-1"></span>**2.1 Core**

# **2.1.1 is\_type**

<span id="page-20-2"></span>**is\_type**(*obj*, *type\_*)

Indicate if  $obj$  is a type in  $type$ .

Hint: This checker is particularly useful when you want to evaluate whether  $\circ$ b j is of a particular type, but importing that type directly to use in [isinstance\(\)](https://docs.python.org/3.6/library/functions.html#isinstance) would cause a circular import error.

To use this checker in that kind of situation, you can instead pass the *name* of the type you want to check as a string in type\_. The checker will evaluate it and see whether obj is of a type or inherits from a type whose <span id="page-21-2"></span>name matches the string you passed.

### Parameters

- **obj** ([object](https://docs.python.org/3.6/library/functions.html#object)) The object whose type should be checked.
- [type](https://docs.python.org/3.6/library/functions.html#type) (type / iterable of type / [str](https://docs.python.org/3.6/library/stdtypes.html#str) with type name / iterable of str with type name) The type(s) to check against.

Returns True if obj is a type in type\_. Otherwise, False.

Return type [bool](https://docs.python.org/3.6/library/functions.html#bool)

### **2.1.2 are\_equivalent**

#### <span id="page-21-0"></span>**are\_equivalent**(*\*args*)

Indicate if arguments passed to this function are equivalent.

**Hint:** This checker operates recursively on the members contained within iterables and  $\text{dict}$  $\text{dict}$  $\text{dict}$  objects.

Caution: If you only pass one argument to this checker - even if it is an iterable - the checker will *always* return True.

To evaluate members of an iterable for equivalence, you should instead unpack the iterable into the function like so:

```
obj = [1, 1, 1, 2]result = are\_equivalent(*obj)# Will return ``False`` by unpacking and evaluating the iterable's members
result = are_equivalent(obj)
# Will always return True
```
Parameters  $\arg s$  – One or more values, passed as positional arguments.

Returns True if args are equivalent, and False if not.

Return type [bool](https://docs.python.org/3.6/library/functions.html#bool)

### **2.1.3 are\_dicts\_equivalent**

### <span id="page-21-1"></span>**are\_dicts\_equivalent**(*\*args*)

Indicate if [dicts](https://docs.python.org/3.6/reference/expressions.html#dict) passed to this function have identical keys and values.

Parameters  $\arg s$  – One or more values, passed as positional arguments.

Returns True if args have identical keys/values, and False if not.

Return type [bool](https://docs.python.org/3.6/library/functions.html#bool)

### <span id="page-22-2"></span>**2.1.4 is\_between**

<span id="page-22-0"></span>**is\_between**(*value*, *minimum=None*, *maximum=None*)

Indicate whether value is greater than or equal to a supplied minimum and/or less than or equal to maximum.

Note: This function works on any value that support comparison operators, whether they are numbers or not. Technically, this means that value, minimum, or maximum need to implement the Python magic methods lte and gte.

If value, minimum, or maximum do not support comparison operators, they will raise NotImplemented.

### **Parameters**

- **value** (anything that supports comparison operators) The value to check.
- **minimum** (anything that supports comparison operators / None) If supplied, will return True if value is greater than or equal to this value.
- **maximum** (anything that supports comparison operators / None) If supplied, will return True if value is less than or equal to this value.

Returns True if value is greater than or equal to a supplied minimum and less than or equal to a supplied maximum. Otherwise, returns False.

#### Return type [bool](https://docs.python.org/3.6/library/functions.html#bool)

#### Raises

- **NotImplemented** if value, minimum, or maximum do not support comparison operators
- **[ValueError](https://docs.python.org/3.6/library/exceptions.html#ValueError)** if both minimum and maximum are None

## **2.1.5 has\_length**

<span id="page-22-1"></span>**has\_length**(*value*, *minimum=None*, *maximum=None*)

Indicate whether value has a length greater than or equal to a supplied minimum and/or less than or equal to maximum.

Note: This function works on any value that supports the [len\(\)](https://docs.python.org/3.6/library/functions.html#len) operation. This means that value must implement the \_\_len\_\_ magic method.

If value does not support length evaluation, the checker will raise NotImplemented.

#### **Parameters**

- **value** (anything that supports length evaluation) The value to check.
- **minimum** (*numeric*) If supplied, will return True if value is greater than or equal to this value.
- maximum (numeric) If supplied, will return True if value is less than or equal to this value.

<span id="page-23-3"></span>Returns True if value has length greater than or equal to a supplied minimum and less than or equal to a supplied maximum. Otherwise, returns False.

### Return type [bool](https://docs.python.org/3.6/library/functions.html#bool)

#### Raises

- **[TypeError](https://docs.python.org/3.6/library/exceptions.html#TypeError)** if value does not support length evaluation
- **[ValueError](https://docs.python.org/3.6/library/exceptions.html#ValueError)** if both minimum and maximum are None

### **2.1.6 is\_dict**

#### <span id="page-23-0"></span>**is\_dict**(*value*)

Indicate whether value is a valid [dict](https://docs.python.org/3.6/library/stdtypes.html#dict)

Note: This will return True even if value is an empty [dict](https://docs.python.org/3.6/library/stdtypes.html#dict).

Parameters **value** – The value to evaluate.

Returns True if value is valid, False if it is not.

Return type [bool](https://docs.python.org/3.6/library/functions.html#bool)

## **2.1.7 is\_string**

<span id="page-23-1"></span>**is\_string**(*value*, *coerce\_value=False*, *minimum\_length=None*, *maximum\_length=None*, *whitespace\_padding=False*)

Indicate whether value is a string.

### **Parameters**

- **value** The value to evaluate.
- **coerce\_value** ([bool](https://docs.python.org/3.6/library/functions.html#bool)) If True, will check whether value can be coerced to a string if it is not already. Defaults to False.
- **minimum\_length** ([int](https://docs.python.org/3.6/library/functions.html#int)) If supplied, indicates the minimum number of characters needed to be valid.
- **maximum\_length** ([int](https://docs.python.org/3.6/library/functions.html#int)) If supplied, indicates the minimum number of characters needed to be valid.
- **whitespace\_padding** ([bool](https://docs.python.org/3.6/library/functions.html#bool)) If True and the value is below the minimum length, pad the value with spaces. Defaults to False.

Returns True if value is valid, False if it is not.

Return type [bool](https://docs.python.org/3.6/library/functions.html#bool)

## **2.1.8 is\_iterable**

<span id="page-23-2"></span>**is\_iterable**(*obj*, *forbid\_literals=(<class 'str'>*, *<class 'bytes'>)*, *minimum\_length=None*, *maximum\_length=None*) Indicate whether obj is iterable.

#### Parameters

- <span id="page-24-3"></span>• **forbid literals** (iterable) – A collection of literals that will be considered invalid even if they are (actually) iterable. Defaults to a [tuple](https://docs.python.org/3.6/library/stdtypes.html#tuple) containing [str](https://docs.python.org/3.6/library/stdtypes.html#str) and [bytes](https://docs.python.org/3.6/library/stdtypes.html#bytes).
- **minimum\_length** ([int](https://docs.python.org/3.6/library/functions.html#int)) If supplied, indicates the minimum number of members needed to be valid.
- **maximum\_length** ([int](https://docs.python.org/3.6/library/functions.html#int)) If supplied, indicates the minimum number of members needed to be valid.

Returns True if obj is a valid iterable, False if not.

Return type [bool](https://docs.python.org/3.6/library/functions.html#bool)

### **2.1.9 is\_not\_empty**

```
is_not_empty(value)
```
Indicate whether value is empty.

Parameters **value** – The value to evaluate.

Returns True if value is empty, False if it is not.

Return type [bool](https://docs.python.org/3.6/library/functions.html#bool)

### **2.1.10 is\_none**

<span id="page-24-1"></span>**is\_none**(*value*, *allow\_empty=False*) Indicate whether value is None.

**Parameters** 

- **value** The value to evaluate.
- **allow\_empty** ([bool](https://docs.python.org/3.6/library/functions.html#bool)) If True, accepts falsey values as equivalent to None. Defaults to False.

Returns True if value is None, False if it is not.

Return type [bool](https://docs.python.org/3.6/library/functions.html#bool)

## **2.1.11 is\_variable\_name**

### <span id="page-24-2"></span>**is\_variable\_name**(*value*)

Indicate whether value is a valid Python variable name.

Caution: This function does NOT check whether the variable exists. It only checks that the value would work as a Python variable (or class, or function, etc.) name.

**Parameters value** – The value to evaluate.

Returns True if value is valid, False if it is not.

Return type [bool](https://docs.python.org/3.6/library/functions.html#bool)

## <span id="page-25-5"></span>**2.1.12 is\_callable**

#### <span id="page-25-3"></span>**is\_callable**(*value*)

Indicate whether value is callable (like a function, method, or class).

**Parameters value** – The value to evaluate.

Returns True if value is valid, False if it is not.

Return type [bool](https://docs.python.org/3.6/library/functions.html#bool)

### **2.1.13 is\_uuid**

<span id="page-25-4"></span>**is\_uuid**(*value*)

Indicate whether value contains a [UUID](https://docs.python.org/3.6/library/uuid.html#uuid.UUID)

**Parameters value** – The value to evaluate.

Returns True if value is valid, False if it is not.

Return type [bool](https://docs.python.org/3.6/library/functions.html#bool)

# <span id="page-25-0"></span>**2.2 Date / Time**

## **2.2.1 is\_date**

<span id="page-25-1"></span>**is\_date**(*value*, *minimum=None*, *maximum=None*) Indicate whether value is a [date](https://docs.python.org/3.6/library/datetime.html#datetime.date).

### **Parameters**

- **value** The value to evaluate.
- **minimum** ([datetime](https://docs.python.org/3.6/library/datetime.html#datetime.datetime) / [date](https://docs.python.org/3.6/library/datetime.html#datetime.date)/compliant [str](https://docs.python.org/3.6/library/stdtypes.html#str) / None) If supplied, will make sure that value is on or after this value.
- **maximum** ([datetime](https://docs.python.org/3.6/library/datetime.html#datetime.datetime) / [date](https://docs.python.org/3.6/library/datetime.html#datetime.date) / compliant [str](https://docs.python.org/3.6/library/stdtypes.html#str) / None) If supplied, will make sure that value is on or before this value.

Returns True if value is valid, False if it is not.

Return type [bool](https://docs.python.org/3.6/library/functions.html#bool)

## **2.2.2 is\_datetime**

```
is_datetime(value, minimum=None, maximum=None)
     Indicate whether value is a datetime.
```
#### **Parameters**

- **value** The value to evaluate.
- **minimum** ([datetime](https://docs.python.org/3.6/library/datetime.html#datetime.datetime) / [date](https://docs.python.org/3.6/library/datetime.html#datetime.date)/ compliant [str](https://docs.python.org/3.6/library/stdtypes.html#str) / None) If supplied, will make sure that value is on or after this value.
- **maximum** ([datetime](https://docs.python.org/3.6/library/datetime.html#datetime.datetime) / [date](https://docs.python.org/3.6/library/datetime.html#datetime.date) / compliant [str](https://docs.python.org/3.6/library/stdtypes.html#str) / None) If supplied, will make sure that value is on or before this value.

Returns True if value is valid, False if it is not.

### <span id="page-26-4"></span>Return type [bool](https://docs.python.org/3.6/library/functions.html#bool)

### **2.2.3 is\_time**

<span id="page-26-2"></span>**is\_time**(*value*, *minimum=None*, *maximum=None*) Indicate whether value is a [time](https://docs.python.org/3.6/library/datetime.html#datetime.time).

Parameters

- **value** The value to evaluate.
- **minimum** ([datetime](#page-10-0) or [time](#page-10-1)-compliant [str](https://docs.python.org/3.6/library/stdtypes.html#str) / [datetime](https://docs.python.org/3.6/library/datetime.html#datetime.datetime) / time) If supplied, will make sure that value is on or after this value.
- **maximum** ([datetime](#page-10-0) or [time](#page-10-1)-compliant [str](https://docs.python.org/3.6/library/stdtypes.html#str) / [datetime](https://docs.python.org/3.6/library/datetime.html#datetime.datetime) / time) If supplied, will make sure that value is on or before this value.

Returns True if value is valid, False if it is not.

Return type [bool](https://docs.python.org/3.6/library/functions.html#bool)

## **2.2.4 is\_timezone**

#### <span id="page-26-3"></span>**is\_timezone**(*value*, *positive=True*)

Indicate whether value is a [tzinfo](https://docs.python.org/3.6/library/datetime.html#datetime.tzinfo).

Caution: This does not validate whether the value is a timezone that actually exists, nor can it resolve timzone names (e.g. 'Eastern' or 'CET').

For that kind of functionality, we recommend you utilize: [pytz](https://pypi.python.org/pypi/pytz)

#### **Parameters**

- **value** The value to evaluate.
- **positive**  $(b \circ o1)$  Indicates whether the value is positive or negative (only has meaning if value is a string). Defaults to True.

Returns True if value is valid, False if it is not.

Return type [bool](https://docs.python.org/3.6/library/functions.html#bool)

# <span id="page-26-0"></span>**2.3 Numbers**

### **2.3.1 is\_numeric**

#### **Parameters**

- **value** The value to evaluate.
- **minimum** (numeric) If supplied, will make sure that value is greater than or equal to this value.

<span id="page-26-1"></span>**is\_numeric**(*value*, *minimum=None*, *maximum=None*) Indicate whether value is a numeric value.

<span id="page-27-3"></span> $\bullet$  maximum (numeric) – If supplied, will make sure that value is less than or equal to this value.

Returns True if value is valid, False if it is not.

Return type [bool](https://docs.python.org/3.6/library/functions.html#bool)

## **2.3.2 is\_integer**

<span id="page-27-0"></span>**is\_integer**(*value*, *coerce\_value=False*, *minimum=None*, *maximum=None*, *base=10*) Indicate whether value contains a whole number.

### **Parameters**

- **value** The value to evaluate.
- **coerce value** ([bool](https://docs.python.org/3.6/library/functions.html#bool)) If True, will return True if value can be coerced to whole number. If False, will only return True if value is already a whole number (regardless of type). Defaults to False.
- **minimum** (numeric) If supplied, will make sure that value is greater than or equal to this value.
- **maximum** (numeric) If supplied, will make sure that value is less than or equal to this value.
- **base** ([int](https://docs.python.org/3.6/library/functions.html#int)) Indicates the base that is used to determine the integer value. The allowed values are 0 and 2–36. Base-2, -8, and -16 literals can be optionally prefixed with  $0b/0B$ ,  $0 \circ 0 \circ 0 \circ 0$ , or  $0 \times 0 \times 0$ , as with integer literals in code. Base 0 means to interpret the string exactly as an integer literal, so that the actual base is 2, 8, 10, or 16. Defaults to 10.

Returns True if value is valid, False if it is not.

### Return type [bool](https://docs.python.org/3.6/library/functions.html#bool)

### **2.3.3 is\_float**

<span id="page-27-1"></span>**is\_float**(*value*, *minimum=None*, *maximum=None*) Indicate whether value is a [float](https://docs.python.org/3.6/library/functions.html#float).

### **Parameters**

- **value** The value to evaluate.
- **minimum** (numeric) If supplied, will make sure that value is greater than or equal to this value.
- **maximum** (numeric) If supplied, will make sure that value is less than or equal to this value.

Returns True if value is valid, False if it is not.

Return type [bool](https://docs.python.org/3.6/library/functions.html#bool)

## **2.3.4 is\_fraction**

### <span id="page-27-2"></span>**is\_fraction**(*value*, *minimum=None*, *maximum=None*) Indicate whether value is a [Fraction](https://docs.python.org/3.6/library/fractions.html#fractions.Fraction).

#### **Parameters**

- <span id="page-28-4"></span>• **value** – The value to evaluate.
- **minimum** (numeric) If supplied, will make sure that value is greater than or equal to this value.
- **maximum** (numeric) If supplied, will make sure that value is less than or equal to this value.

Returns True if value is valid, False if it is not.

Return type [bool](https://docs.python.org/3.6/library/functions.html#bool)

### **2.3.5 is\_decimal**

<span id="page-28-3"></span>**is\_decimal**(*value*, *minimum=None*, *maximum=None*) Indicate whether value contains a [Decimal](https://docs.python.org/3.6/library/decimal.html#decimal.Decimal).

### **Parameters**

- **value** The value to evaluate.
- **minimum** (numeric) If supplied, will make sure that value is greater than or equal to this value.
- **maximum** (numeric) If supplied, will make sure that value is less than or equal to this value.

Returns True if value is valid, False if it is not.

Return type [bool](https://docs.python.org/3.6/library/functions.html#bool)

# <span id="page-28-0"></span>**2.4 File-related**

### **2.4.1 is\_bytesIO**

```
is_bytesIO(value)
```
Indicate whether value is a [BytesIO](https://docs.python.org/3.6/library/io.html#io.BytesIO) object.

Note: This checker will return True even if value is empty, so long as its type is a [BytesIO](https://docs.python.org/3.6/library/io.html#io.BytesIO).

**Parameters value** – The value to evaluate.

Returns True if value is valid, False if it is not.

Return type [bool](https://docs.python.org/3.6/library/functions.html#bool)

### **2.4.2 is\_stringIO**

<span id="page-28-2"></span>**is\_stringIO**(*value*)

Indicate whether value is a [StringIO](https://docs.python.org/3.6/library/io.html#io.StringIO) object.

Note: This checker will return True even if value is empty, so long as its type is a [String](https://docs.python.org/3.6/library/io.html#io.StringIO).

<span id="page-29-6"></span>**Parameters value** – The value to evaluate.

Returns True if value is valid, False if it is not.

Return type [bool](https://docs.python.org/3.6/library/functions.html#bool)

### **2.4.3 is\_pathlike**

#### <span id="page-29-2"></span>**is\_pathlike**(*value*)

Indicate whether value is a path-like object.

**Parameters value** – The value to evaluate.

Returns True if value is valid, False if it is not.

Return type [bool](https://docs.python.org/3.6/library/functions.html#bool)

### **2.4.4 is\_on\_filesystem**

#### <span id="page-29-3"></span>**is\_on\_filesystem**(*value*)

Indicate whether value is a file or directory that exists on the local filesystem.

**Parameters value** – The value to evaluate.

Returns True if value is valid, False if it is not.

Return type [bool](https://docs.python.org/3.6/library/functions.html#bool)

### **2.4.5 is\_file**

<span id="page-29-4"></span>**is\_file**(*value*)

Indicate whether value is a file that exists on the local filesystem.

**Parameters value** – The value to evaluate.

Returns True if value is valid, False if it is not.

Return type [bool](https://docs.python.org/3.6/library/functions.html#bool)

### **2.4.6 is\_directory**

<span id="page-29-5"></span>**is\_directory**(*value*)

Indicate whether value is a directory that exists on the local filesystem.

**Parameters value** – The value to evaluate.

Returns True if value is valid, False if it is not.

Return type [bool](https://docs.python.org/3.6/library/functions.html#bool)

# <span id="page-29-0"></span>**2.5 Internet-related**

### **2.5.1 is\_email**

```
is_email(value)
```
Indicate whether value is an email address.

<span id="page-30-5"></span>**Parameters value** – The value to evaluate.

Returns True if value is valid, False if it is not.

Return type [bool](https://docs.python.org/3.6/library/functions.html#bool)

### **2.5.2 is\_url**

<span id="page-30-0"></span>**is\_url**(*value*)

Indicate whether value is a URL.

Parameters value – The value to evaluate.

Returns True if value is valid, False if it is not.

Return type [bool](https://docs.python.org/3.6/library/functions.html#bool)

### **2.5.3 is\_ip\_address**

#### <span id="page-30-1"></span>**is\_ip\_address**(*value*)

Indicate whether value is a valid IP address (version 4 or version 6).

**Parameters value** – The value to evaluate.

Returns True if value is valid, False if it is not.

Return type [bool](https://docs.python.org/3.6/library/functions.html#bool)

## **2.5.4 is\_ipv4**

<span id="page-30-2"></span>**is\_ipv4**(*value*)

Indicate whether value is a valid IP version 4 address.

Parameters value – The value to evaluate.

Returns True if value is valid, False if it is not.

Return type [bool](https://docs.python.org/3.6/library/functions.html#bool)

### **2.5.5 is\_ipv6**

<span id="page-30-3"></span>**is\_ipv6**(*value*)

Indicate whether value is a valid IP version 6 address.

**Parameters value** – The value to evaluate.

Returns True if value is valid, False if it is not.

Return type [bool](https://docs.python.org/3.6/library/functions.html#bool)

### **2.5.6 is\_mac\_address**

<span id="page-30-4"></span>**is\_mac\_address**(*value*)

Indicate whether value is a valid MAC address.

**Parameters value** – The value to evaluate.

Returns True if value is valid, False if it is not.

Return type [bool](https://docs.python.org/3.6/library/functions.html#bool)

# <span id="page-32-2"></span>Contributing to the Validator Collection

### <span id="page-32-0"></span>Note: As a general rule of thumb, the Validator Collection applies [PEP 8](https://www.python.org/dev/peps/pep-0008) styling, with some important differences.

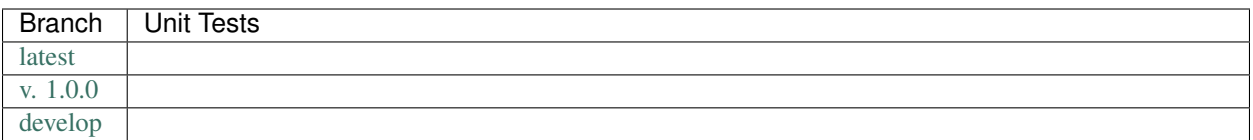

### What makes an API idiomatic?

One of my favorite ways of thinking about idiomatic design comes from a [talk given by Luciano Ramalho at Pycon](https://www.youtube.com/watch?v=k55d3ZUF3ZQ)  $2016<sup>5</sup>$  $2016<sup>5</sup>$  $2016<sup>5</sup>$  $2016<sup>5</sup>$  where he listed traits of a Pythonic API as being:

- don't force [the user] to write boilerplate code
- provide ready to use functions and objects
- don't force [the user] to subclass unless there's a *very good* reason
- include the batteries: make easy tasks easy
- are simple to use but not simplistic: make hard tasks possible
- leverage the Python data model to:
	- provide objects that behave as you expect
	- avoid boilerplate through introspection (reflection) and metaprogramming.

<span id="page-32-1"></span><sup>5</sup> <https://www.youtube.com/watch?v=k55d3ZUF3ZQ>

### Contents:

- *[Design Philosophy](#page-33-0)*
- *[Style Guide](#page-33-1)*
	- *[Basic Conventions](#page-33-2)*
	- *[Naming Conventions](#page-34-0)*
	- *[Design Conventions](#page-34-1)*
	- *[Documentation Conventions](#page-35-0)*
		- \* *[Sphinx](#page-35-1)*
		- \* *[Docstrings](#page-36-4)*
- *[Dependencies](#page-36-0)*
- *[Preparing Your Development Environment](#page-36-1)*
- *[Ideas and Feature Requests](#page-36-2)*
- *[Testing](#page-36-3)*
- *[Submitting Pull Requests](#page-37-0)*
- *[Building Documentation](#page-37-1)*
- *[References](#page-37-2)*

# <span id="page-33-0"></span>**3.1 Design Philosophy**

The Validator Collection is meant to be a "beautiful" and "usable" library. That means that it should offer an idiomatic API that:

- works out of the box as intended,
- minimizes "bootstrapping" to produce meaningful output, and
- does not force users to understand how it does what it does.

In other words:

Users should simply be able to drive the car without looking at the engine.

# <span id="page-33-1"></span>**3.2 Style Guide**

## <span id="page-33-2"></span>**3.2.1 Basic Conventions**

- Do not terminate lines with semicolons.
- Line length should have a maximum of *approximately* 90 characters. If in doubt, make a longer line or break the line between clear concepts.
- Each class should be contained in its own file.
- If a file runs longer than 2,000 lines. . . it should probably be refactored and split.
- All imports should occur at the top of the file.

• Do not use single-line conditions:

```
# GOOD
if x:
  do_something()
# BAD
if x: do_something()
```
- When testing if an object has a value, be sure to use if x is None: or if x is not None. Do not confuse this with if  $x:$  and if not  $x:$ .
- Use the if x: construction for testing truthiness, and if not x: for testing falsiness. This is **different** from testing:

– if x is True: – if x is False: – if x is None:

• As of right now, because we feel that it negatively impacts readability and is less-widely used in the community, we are not using type annotations.

### <span id="page-34-0"></span>**3.2.2 Naming Conventions**

- variable\_name and not variableName or VariableName. Should be a noun that describes what information is contained in the variable. If a bool, preface with is\_ or has\_ or similar question-word that can be answered with a yes-or-no.
- function\_name and not function\_name or functionName. Should be an imperative that describes what the function does (e.g. get\_next\_page).
- CONSTANT\_NAME and not constant\_name or ConstantName.
- ClassName and not class\_name or Class\_Name.

### <span id="page-34-1"></span>**3.2.3 Design Conventions**

- Functions at the module level can only be aware of objects either at a higher scope or singletons (which effectively have a higher scope).
- Functions and methods can use one positional argument (other than self or cls) without a default value. Any other arguments must be keyword arguments with default value given.

```
def do_some_function(argument):
  # rest of function...
def do some function (first arg,
                      second_arg = None,
                      third_arg = True):
  # rest of function ...
```
- Functions and methods that accept values should start by validating their input, throwing exceptions as appropriate.
- When defining a class, define all attributes in \_\_init\_\_.
- When defining a class, start by defining its attributes and methods as private using a single-underscore prefix. Then, only once they're implemented, decide if they should be public.
- Don't be afraid of the private attribute/public property/public setter pattern:

```
class SomeClass(object):
 def init (*args, **kwargs):
   self._private_attribute = None
  @property
 def private_attribute(self):
    # custom logic which may override the default return
   return self._private_attribute
 @setter.private_attribute
 def private_attribute(self, value):
    # custom logic that creates modified_value
    self. private attribute = modified value
```
• Separate a function or method's final (or default) return from the rest of the code with a blank line (except for single-line functions/methods).

### <span id="page-35-0"></span>**3.2.4 Documentation Conventions**

We are very big believers in documentation (maybe you can tell). To document the **PDF Layer Extractor** we rely on several tools:

### <span id="page-35-1"></span>**Sphinx**<sup>1</sup>

[Sphinx](http://sphinx-doc.org)<sup>1</sup> is used to organize the library's documentation into this lovely readable format (which will also be published to [ReadTheDocs](https://readthedocs.org)<sup>[2](#page-35-2)</sup>). This documentation is written in [reStructuredText](http://www.sphinx-doc.org/en/stable/rest.html)<sup>[3](#page-35-3)</sup> files which are stored in <project>/docs.

**Tip:** As a general rule of thumb, we try to apply the [ReadTheDocs](https://readthedocs.org)<sup>2</sup> own [Documentation Style Guide](http://documentation-style-guide-sphinx.readthedocs.io/en/latest/style-guide.html)<sup>[4](#page-35-4)</sup> to our [RST](#page-0-0) documentation.

Hint: To build the HTML documentation locally:

- 1. In a terminal, navigate to <project>/docs.
- 2. Execute make html.

When built locally, the HTML output of the documentation will be available at ./docs/\_build/index.html.

<sup>1</sup> <http://sphinx-doc.org>

<span id="page-35-2"></span><sup>2</sup> <https://readthedocs.org>

<span id="page-35-3"></span><sup>3</sup> <http://www.sphinx-doc.org/en/stable/rest.html>

<span id="page-35-4"></span><sup>4</sup> <http://documentation-style-guide-sphinx.readthedocs.io/en/latest/style-guide.html>

### <span id="page-36-5"></span><span id="page-36-4"></span>**Docstrings**

• Docstrings are used to document the actual source code itself. When writing docstrings we adhere to the conventions outlined in [PEP 257](https://www.python.org/dev/peps/pep-0257).

# <span id="page-36-0"></span>**3.3 Dependencies**

Python 3.x

Python 2.x

None. Uses the standard library.

The [regex](https://pypi.python.org/pypi/regex) drop-in replacement for Python's (buggy) standard re module.

Note: This conditional dependency will be automatically installed if you are installing to Python 2.x.

# <span id="page-36-1"></span>**3.4 Preparing Your Development Environment**

In order to prepare your local development environment, you should:

- 1. Fork the [Git repository.](https://github.com/insightindustry/validator-collection)
- 2. Clone your forked repository.
- 3. Set up a virtual environment (optional).
- 4. Install dependencies:

validator-collection/ \$ pip install -r requirements.txt

And you should be good to go!

# <span id="page-36-2"></span>**3.5 Ideas and Feature Requests**

Check for open [issues](https://github.com/insightindustry/validator-collection/issues) or create a new issue to start a discussion around a bug or feature idea.

# <span id="page-36-3"></span>**3.6 Testing**

If you've added a new feature, we recommend you:

- create local unit tests to verify that your feature works as expected, and
- run local unit tests before you submit the pull request to make sure nothing else got broken by accident.

#### See also:

For more information about the Validator Collection testing approach please see: *[Testing the Validator Collection](#page-38-0)*

# <span id="page-37-0"></span>**3.7 Submitting Pull Requests**

After you have made changes that you think are ready to be included in the main library, submit a pull request on Github and one of our developers will review your changes. If they're ready (meaning they're well documented, pass unit tests, etc.) then they'll be merged back into the main repository and slated for inclusion in the next release.

# <span id="page-37-1"></span>**3.8 Building Documentation**

In order to build documentation locally, you can do so from the command line using:

```
validator-collection/ $ cd docs
validator-collection/docs $ make html
```
When the build process has finished, the HTML documentation will be locally available at:

```
validator-collection/docs/_build/html/index.html
```
Note: Built documentation (the HTML) is not included in the project's Git repository. If you need local documentation, you'll need to build it.

# <span id="page-37-2"></span>**3.9 References**

# Testing the Validator Collection

### <span id="page-38-5"></span><span id="page-38-0"></span>**Contents**

- *[Testing the Validator Collection](#page-38-0)*
	- *[Testing Philosophy](#page-38-1)*
	- *[Test Organization](#page-39-0)*
	- *[Configuring & Running Tests](#page-39-1)*
		- \* *[Installing with the Test Suite](#page-39-2)*
		- \* *[Command-line Options](#page-39-3)*
		- \* *[Configuration File](#page-40-2)*
		- \* *[Running Tests](#page-40-3)*
	- *[Skipping Tests](#page-40-0)*
	- *[Incremental Tests](#page-40-1)*

# <span id="page-38-4"></span><span id="page-38-1"></span>**4.1 Testing Philosophy**

Note: Unit tests for the Validator Collection are written using  $p$ ytest<sup>[1](#page-38-2)</sup> and a comprehensive set of test automation are provided by  $\text{to}x^2$  $\text{to}x^2$ .

There are many schools of thought when it comes to test design. When building the Validator Collection, we decided to focus on practicality. That means:

<span id="page-38-2"></span><sup>1</sup> <https://docs.pytest.org/en/latest/>

<span id="page-38-3"></span><sup>2</sup> <https://tox.readthedocs.io>

- DRY is good, KISS is better. To avoid repetition, our test suite makes extensive use of fixtures, parametrization, and decorator-driven behavior. This minimizes the number of test functions that are nearly-identical. However, there are certain elements of code that are repeated in almost all test functions, as doing so will make future readability and maintenance of the test suite easier.
- Coverage matters. . . kind of. We have documented the primary intended behavior of every function in the Validator Collection library, and the most-likely failure modes that can be expected. At the time of writing, we have about 85% code coverage. Yes, yes: We know that is less than 100%. But there are edge cases which are almost impossible to bring about, based on confluences of factors in the wide world. Our goal is to test the key functionality, and as bugs are uncovered to add to the test functions as necessary.

# <span id="page-39-0"></span>**4.2 Test Organization**

Each individual test module (e.g. test\_validators.py) corresponds to a conceptual grouping of functionality. For example:

• test\_validators.py tests validator functions found in validator\_collection/\_validators. py

Certain test modules are tightly coupled, as the behavior in one test module may have implications on the execution of tests in another. These test modules use a numbering convention to ensure that they are executed in their required order, so that test\_1\_NAME.py is always executed before test\_2\_NAME.py.

# <span id="page-39-1"></span>**4.3 Configuring & Running Tests**

### <span id="page-39-2"></span>**4.3.1 Installing with the Test Suite**

Installing via pip

From Local Development Environment

\$ pip install validator-collection[tests]

### See also:

When you *[create a local development environment](#page-36-1)*, all dependencies for running and extending the test suite are installed.

## <span id="page-39-3"></span>**4.3.2 Command-line Options**

The Validator Collection does not use any custom command-line options in its test suite.

Tip: For a full list of the CLI options, including the defaults available, try:

```
validator-collection $ cd tests/
validator-collection/tests/ $ pytest --help
```
## <span id="page-40-2"></span>**4.3.3 Configuration File**

Because the Validator Collection has a very simple test suite, we have not prepared a pytest.ini configuration file.

## <span id="page-40-3"></span>**4.3.4 Running Tests**

Entire Test Suite

Test Module

Test Function

tests/ \$ pytest

tests/ \$ pytest tests/test\_module.py

tests/ \$ pytest tests/test\_module.py -k 'test\_my\_test\_function'

# <span id="page-40-0"></span>**4.4 Skipping Tests**

Note: Because of the simplicity of the Validator Collection, the test suite does not currently support any test skipping.

# <span id="page-40-1"></span>**4.5 Incremental Tests**

Note: The Validator Collection test suite does support incremental testing using, however at the moment none of the tests designed rely on this functionality.

A variety of test functions are designed to test related functionality. As a result, they are designed to execute incrementally. In order to execute tests incrementally, they need to be defined as methods within a class that you decorate with the @pytest.mark.incremental decorator as shown below:

```
@pytest.mark.incremental
class TestIncremental(object):
   def test_function1(self):
       pass
    def test_modification(self):
        assert 0
    def test_modification2(self):
        pass
```
This class will execute the TestIncremental.test\_function1() test, execute and fail on the TestIncremental.test\_modification() test, and automatically fail TestIncremental. test\_modification2() because of the .test\_modification() failure.

To pass state between incremental tests, add a state argument to their method definitions. For example:

```
@pytest.mark.incremental
class TestIncremental(object):
   def test_function(self, state):
       state.is_logged_in = True
       assert state.is_logged_in = True
   def test_modification1(self, state):
       assert state.is_logged_in is True
       state.is_logged_in = False
       assert state.is_logged_in is False
   def test_modification2(self, state):
       assert state.is_logged_in is True
```
Given the example above, the third test (test\_modification2) will fail because test\_modification updated the value of state.is\_logged\_in.

Note: state is instantiated at the level of the entire test session (one run of the test suite). As a result, it can be affected by tests in other test modules.

# **Glossary**

- <span id="page-42-3"></span><span id="page-42-2"></span><span id="page-42-0"></span>Checker A function which takes an input value and indicates (True/False) whether it is what you expect it to be. Will always return a boolean.
- <span id="page-42-1"></span>Validator A function which takes an input value and ensures that it is what (the type or contents) you expect it to be. Will return the value or None depending on the arguments you pass to it.

The Validator Collection is a Python library that provides more than 60 functions that can be used to validate the type and contents of an input value.

Each function has a consistent syntax for easy use, and has been tested on Python 2.7, 3.4, 3.5, and 3.6.

For a list of validators available, please see the lists below.

### **Contents**

- *Validator Collection*
	- *[Installation](#page-44-0)*
		- \* *[Dependencies](#page-44-1)*
	- *[Available Validators and Checkers](#page-46-0)*
	- *[Hello, World and Standard Usage](#page-48-0)*
		- \* *[Using Validators](#page-49-0)*
		- \* *[Using Checkers](#page-49-1)*
	- *[Best Practices](#page-52-0)*
		- \* *[Defensive Approach: Check, then Convert if Necessary](#page-52-1)*
		- \* *[Confident Approach: try . . . except](#page-53-0)*
	- *[Questions and Issues](#page-56-0)*
	- *[Contributing](#page-58-0)*

– *[Testing](#page-60-0)*

– *[License](#page-62-0)*

– *[Indices and tables](#page-64-0)*

# Installation

<span id="page-44-0"></span>To install the Validator Collection, just execute:

\$ pip install validator-collection

# <span id="page-44-1"></span>**6.1 Dependencies**

Python 3.x

Python 2.x

None. Uses the standard library.

The [regex](https://pypi.python.org/pypi/regex) drop-in replacement for Python's (buggy) standard re module.

Note: This conditional dependency will be automatically installed if you are installing to Python 2.x.

# Available Validators and Checkers

## <span id="page-46-0"></span>Validators

Checkers

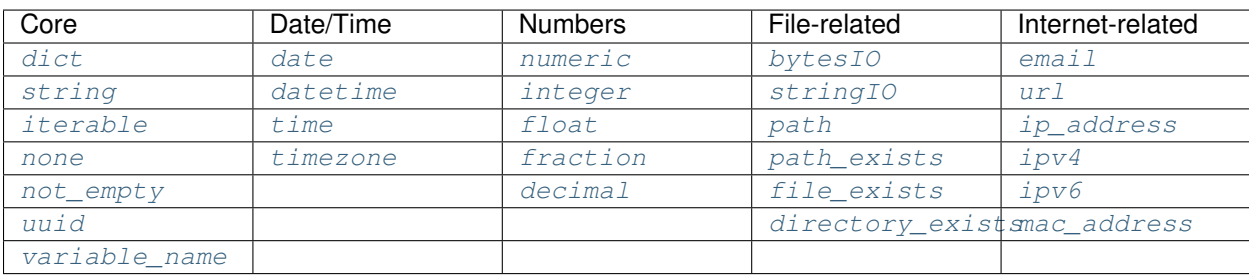

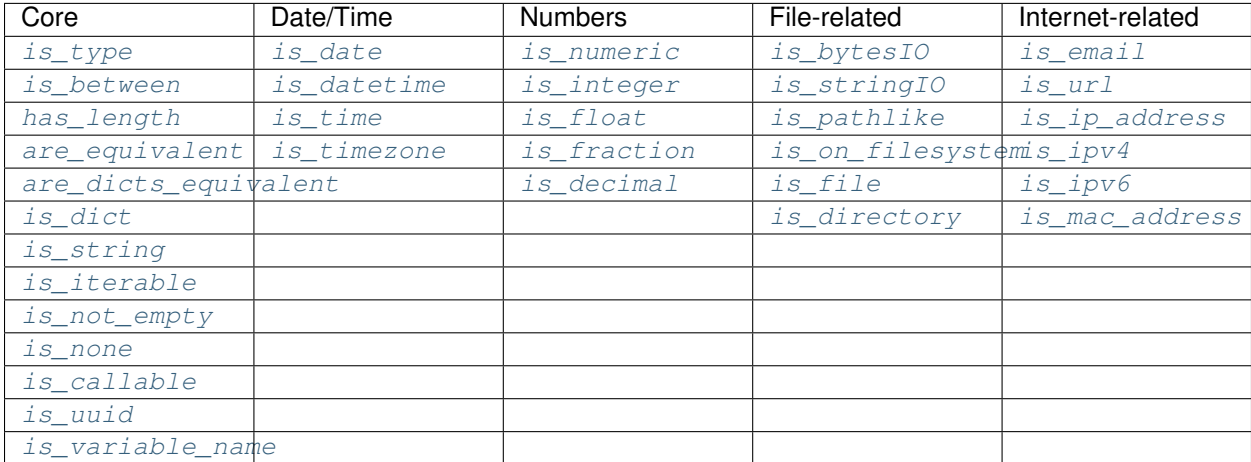

# Hello, World and Standard Usage

<span id="page-48-0"></span>All validator functions have a consistent syntax so that using them is pretty much identical. Here's how it works:

```
from validator_collection import validators, checkers
email_address = validators.email('test@domain.dev')
# The value of email_address will now be "test@domain.dev"
email_address = validators.email('this-is-an-invalid-email')
# Will raise a ValueError
email_address = validators.email(None)
# Will raise a ValueError
email_address = validators.email(None, allow_empty = True)
# The value of email_address will now be None
email_address = validators.email('', allow_empty = True)
# The value of email_address will now be None
is_email_address = checkers.is_email('test@domain.dev')
# The value of is_email_address will now be True
is_email_address = checkers.is_email('this-is-an-invalid-email')
# The value of is_email_address will now be False
is_email_address = checkers.is_email(None)
# The value of is_email_address will now be False
```
Pretty simple, right? Let's break it down just in case: Each validator comes in two flavors: a *[validator](#page-42-1)* and a *[checker](#page-42-2)*.

# <span id="page-49-0"></span>**8.1 Using Validators**

A validator does what it says on the tin: It validates that an input value is what you think it should be, and returns its valid form.

Each validator is expressed as the name of the thing being validated, for example  $email()$ .

Each validator accepts a value as its first argument, and an optional allow empty boolean as its second argument. For example:

email\_address = validators.email(value, allow\_empty = True)

If the value you're validating validates successfully, it will be returned. If the value you're validating needs to be coerced to a different type, the validator will try to do that. So for example:

```
validators.integer(1)
validators.integer('1')
```
will both return an int of 1.

If the value you're validating is empty/falsey and allow\_empty is False, then the validator will raise a [ValueError](https://docs.python.org/3.6/library/exceptions.html#ValueError) exception. If allow\_empty is True, then an empty/falsey input value will be converted to a None value.

Caution: By default, allow\_empty is always set to False.

If the value you're validating fails its validation for some reason, the validator may raise different exceptions depending on the reason. In most cases, this will be a [ValueError](https://docs.python.org/3.6/library/exceptions.html#ValueError) though it can sometimes be a [TypeError](https://docs.python.org/3.6/library/exceptions.html#TypeError), or an [AttributeError](https://docs.python.org/3.6/library/exceptions.html#AttributeError), etc. For specifics on each validator's likely exceptions and what can cause them, please review the *[Validator Reference](#page-6-0)*.

**Hint:** Some validators (particularly numeric ones like  $inter{inter}$ ) have additional options which are used to make sure the value meets criteria that you set for it. These options are always included as keyword arguments *after* the allow empty argument, and are documented for each validator below.

# <span id="page-49-1"></span>**8.2 Using Checkers**

Likewise, a *[checker](#page-42-2)* is what it sounds like: It checks that an input value is what you expect it to be, and tells you True/False whether it is or not.

Important: Checkers do *not* verify or convert object types. You can think of a checker as a tool that tells you whether its corresponding *[validator](#page-49-0)* would fail. See *[Best Practices](#page-52-0)* for tips and tricks on using the two together.

Each checker is expressed as the name of the thing being validated, prefixed by is. So the checker for an email address is [is\\_email\(\)](#page-29-1) and the checker for an integer is [is\\_integer\(\)](#page-27-0).

Checkers take the input value you want to check as their first (and often only) positional argumet. If the input value validates, they will return True. Unlike *[validators](#page-49-0)*, checkers will not raise an exception if validation fails. They will instead return False.

Hint: If you need to know *why* a given value failed to validate, use the validator instead.

Hint: Some checkers (particularly numeric ones like [is\\_integer](#page-27-0)) have additional options which are used to make sure the value meets criteria that you set for it. These options are always *optional* and are included as keyword arguments *after* the input value argument. For details, please see the *[Checker Reference](#page-20-0)*.

# CHAPTER<sup>9</sup>

# Best Practices

<span id="page-52-0"></span>*[Checkers](#page-49-1)* and *[Validators](#page-49-0)* are designed to be used together. You can think of them as a way to quickly and easily verify that a value contains the information you expect, and then make sure that value is in the form your code needs it in.

There are two fundamental patterns that we find work well in practice.

# <span id="page-52-1"></span>**9.1 Defensive Approach: Check, then Convert if Necessary**

We find this pattern is best used when we don't have any certainty over a given value might contain. It's fundamentally defensive in nature, and applies the following logic:

- 1. Check whether value contains the information we need it to or can be converted to the form we need it in.
- 2. If value does not contain what we need but *can* be converted to what we need, do the conversion.
- 3. If value does not contain what we need but *cannot* be converted to what we need, raise an error (or handle it however it needs to be handled).

We tend to use this where we're first receiving data from outside of our control, so when we get data from a user, from the internet, from a third-party API, etc.

Here's a quick example of how that might look in code:

```
from validator_collection import checkers, validators
def some_function(value):
    # Check whether value contains a whole number.
    is_valid = checkers.is_integer(value,
                                   coerce_value = False)
    # If the value does not contain a whole number, maybe it contains a
    # numeric value that can be rounded up to a whole number.
    if not is_valid and checkers.is_integer(value, coerce_value = True):
        # If the value can be rounded up to a whole number, then do so:
       value = validators.integer(value, coerce_value = True)
```
(continues on next page)

(continued from previous page)

```
elif not is_valid:
        # Since the value does not contain a whole number and cannot be converted to
        # one, this is where your code to handle that error goes.
        raise ValueError('something went wrong!')
    return value
value = some_function(3.14)# value will now be 4
new_value = some_function('not-a-number')
# will raise ValueError
```
Let's break down what this code does. First, we define some\_function() which takes a value. This function uses the is integer() checker to see if value contains a whole number, regardless of its type.

If it doesn't contain a whole number, maybe it contains a numeric value that can be rounded up to a whole number? It again uses the [is\\_integer\(\)](#page-27-0) to check if that's possible. If it is, then it calls the [integer\(\)](#page-12-2) validator to coerce value to a whole number.

If it can't coerce value to a whole number? It raises a [ValueError](https://docs.python.org/3.6/library/exceptions.html#ValueError).

# <span id="page-53-0"></span>**9.2 Confident Approach: try . . . except**

Sometimes, we'll have more confidence in the values that we can expect to work with. This means that we might expect value to *generally* have the kind of data we need to work with. This means that situations where value doesn't contain what we need will truly be exceptional situations, and can be handled accordingly.

In this situation, a good approach is to apply the following logic:

1. Skip a *[checker](#page-42-2)* entirely, and just wrap the validator in a try...except block.

We tend to use this in situations where we're working with data that our own code has produced (meaning we know generally - what we can expect, unless something went seriously wrong).

Here's an example:

```
from validator_collection import validators
def some_function(value):
   try:
      email_address = validators.email(value, allow_empty = False)
   except ValueError:
      # handle the error here
    # do something with your new email address value
   return email_address
email = some_function('email@domain.com')
# This will return the email address.
email = some_function('not-a-valid-email')
# This will raise a ValueError that some_function() will handle.
```
(continues on next page)

(continued from previous page)

```
email = some_function(None)
# This will raise a ValueError that some_function() will handle.
```
So what's this code do? It's pretty straightforward. some\_function() expects to receive a value that contains an email address. We expect that value will *typically* be an email address, and not something weird (like a number or something). So we just try the validator - and if validation fails, we handle the error appropriately.

Questions and Issues

<span id="page-56-0"></span>You can ask questions and report issues on the project's [Github Issues Page](https://github.com/insightindustry/validator-collection/issues)

# **Contributing**

<span id="page-58-0"></span>We welcome contributions and pull requests! For more information, please see the *[Contributor Guide](#page-32-0)*

**Testing** 

<span id="page-60-0"></span>We use [TravisCI](http://travisci.org) for our build automation and [ReadTheDocs](https://readthedocs.org) for our documentation.

Detailed information about our test suite and how to run tests locally can be found in our *[Testing Reference](#page-38-0)*.

License

<span id="page-62-0"></span>The Validator Collection is made available on a MIT License.

Indices and tables

- <span id="page-64-0"></span>• genindex
- modindex
- search

# Python Module Index

# <span id="page-66-0"></span>t

tests, [35](#page-38-4)

# v

validator\_collection.checkers, [17](#page-20-3) validator\_collection.validators, [3](#page-6-3)

# Index

# A

are\_dicts\_equivalent() (in module valida-tor\_collection.checkers), [18](#page-21-2) are equivalent() (in module valida-tor\_collection.checkers), [18](#page-21-2)

# B

bytesIO() (in module validator\_collection.validators), [11](#page-14-4)

# C

Checker, [39](#page-42-3)

# D

date() (in module validator\_collection.validators), [6](#page-9-4) datetime() (in module validator\_collection.validators), [7](#page-10-2) decimal() (in module validator collection.validators), [11](#page-14-4) dict() (in module validator collection.validators), [3](#page-6-4) directory\_exists() (in module valida-tor\_collection.validators), [13](#page-16-3)

# E

email() (in module validator collection.validators), [13](#page-16-3)

# F

file\_exists() (in module validator collection.validators), [12](#page-15-3)

float() (in module validator\_collection.validators), [10](#page-13-2) fraction() (in module validator\_collection.validators), [10](#page-13-2)

# H

has\_length() (in module validator\_collection.checkers), [19](#page-22-2)

# I

integer() (in module validator collection.validators), [9](#page-12-3) ip\_address() (in module validator collection.validators), [14](#page-17-3)

ipv4() (in module validator\_collection.validators), [14](#page-17-3) ipv6() (in module validator\_collection.validators), [15](#page-18-2) is between() (in module validator collection.checkers), [19](#page-22-2) is\_bytesIO() (in module validator\_collection.checkers), [25](#page-28-4) is\_callable() (in module validator\_collection.checkers), [22](#page-25-5) is\_date() (in module validator\_collection.checkers), [22](#page-25-5) is\_datetime() (in module validator\_collection.checkers), [22](#page-25-5) is\_decimal() (in module validator\_collection.checkers),  $25$ is dict() (in module validator collection.checkers), [20](#page-23-3) is directory() (in module validator collection.checkers), [26](#page-29-6) is email() (in module validator collection.checkers), [26](#page-29-6) is\_file() (in module validator\_collection.checkers), [26](#page-29-6) is float() (in module validator collection.checkers), [24](#page-27-3) is fraction() (in module validator collection.checkers), [24](#page-27-3) is\_integer() (in module validator\_collection.checkers), [24](#page-27-3) is\_ip\_address() (in module validator\_collection.checkers), [27](#page-30-5) is  $ipv4()$  (in module validator collection.checkers), [27](#page-30-5) is\_ipv6() (in module validator\_collection.checkers), [27](#page-30-5) is\_iterable() (in module validator\_collection.checkers), [20](#page-23-3) is\_mac\_address() (in module validator\_collection.checkers), [27](#page-30-5) is none() (in module validator collection.checkers), [21](#page-24-3) is not empty() (in module validator\_collection.checkers), [21](#page-24-3) is numeric() (in module validator collection.checkers), [23](#page-26-4) is\_on\_filesystem() (in module valida-tor\_collection.checkers), [26](#page-29-6) is pathlike() (in module validator collection.checkers), [26](#page-29-6) is\_string() (in module validator\_collection.checkers), [20](#page-23-3)

is\_stringIO() (in module validator\_collection.checkers), [25](#page-28-4)

is  $time()$  (in module validator collection.checkers), [23](#page-26-4) is\_timezone() (in module validator\_collection.checkers), [23](#page-26-4) is\_type() (in module validator\_collection.checkers), [17](#page-20-4) is\_url() (in module validator\_collection.checkers), [27](#page-30-5) is uuid() (in module validator collection.checkers), [22](#page-25-5) is variable name() (in module validator\_collection.checkers), [21](#page-24-3) iterable() (in module validator\_collection.validators), [4](#page-7-2)

# M

mac\_address() (in module validator\_collection.validators), [15](#page-18-2)

# N

none() (in module validator\_collection.validators), [5](#page-8-2) not\_empty() (in module validator\_collection.validators), [5](#page-8-2)

numeric() (in module validator\_collection.validators), [9](#page-12-3)

# P

path() (in module validator\_collection.validators), [12](#page-15-3) path\_exists() (in module validator\_collection.validators), [12](#page-15-3) Python Enhancement Proposals PEP 257, [33](#page-36-5) PEP 8, [29](#page-32-2)

# S

string() (in module validator\_collection.validators), [4](#page-7-2) stringIO() (in module validator\_collection.validators), [11](#page-14-4)

# T

tests (module), [35](#page-38-5) time() (in module validator\_collection.validators), [7](#page-10-2) timezone() (in module validator\_collection.validators), [8](#page-11-1)

# U

url() (in module validator\_collection.validators), [14](#page-17-3) uuid() (in module validator\_collection.validators), [6](#page-9-4)

# V

Validator, [39](#page-42-3) validator\_collection.checkers (module), [17](#page-20-4) validator\_collection.validators (module), [3](#page-6-4) variable\_name() (in module validator\_collection.validators), [6](#page-9-4)